# Computer Security Measures in Email Administration using Open Source Software

### Yuuichi KAWAGUCHI

Anti-spam and anti-viruse systems are very important measures for e-mail security. Although the author finds it practical to install anti-virus software on every personal computer, he also feels that not all users are willing to install such software. It is important to develop an anti-spam system and an anti-virus system on computers for e-mail administration. This papaer describes a method of developing such systems by using open source software. The official documents enabled the successful development of the system. As a result of testing after development, we found that systems are running without any problem.

Key words : Ubuntu Postfix Amavisd-new ClamAV SpamAssassin

iso

 $^2$ 

Ubuntu ( )

Ubuntu 8.10 Other

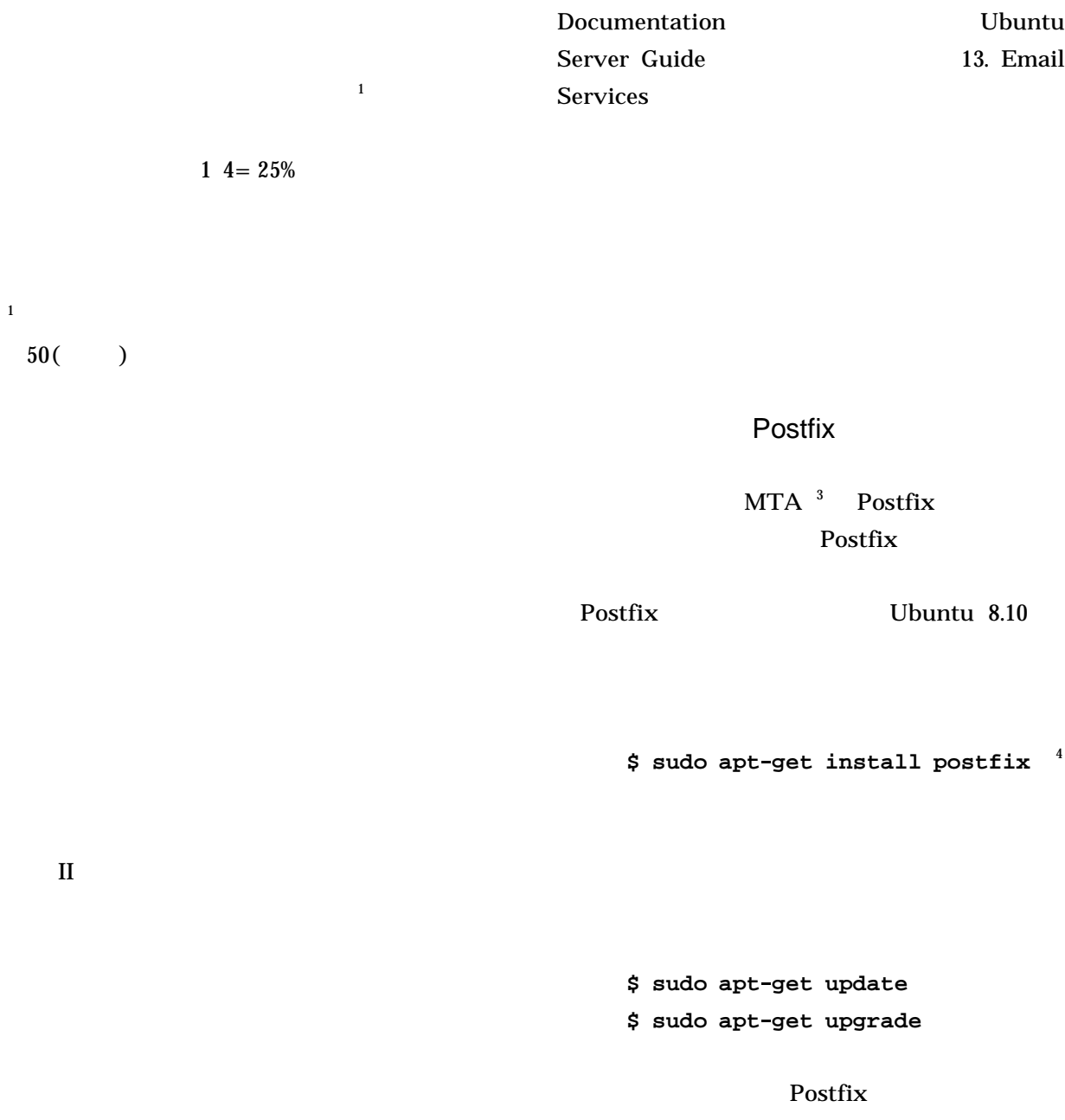

1

CPU: AMD Turion X2, 2.20GHz : 512MB HDD: 20GB OS: Linux, Ubuntu 8.10 (Server, amd64) Windows Vista (  $\qquad$  : 4GB) VMware Ubuntu 2 **http://help.ubuntu.com/** 3 Mail Transfer Agent

 $($ 

1 **http://www.ubuntulinux.jp/**

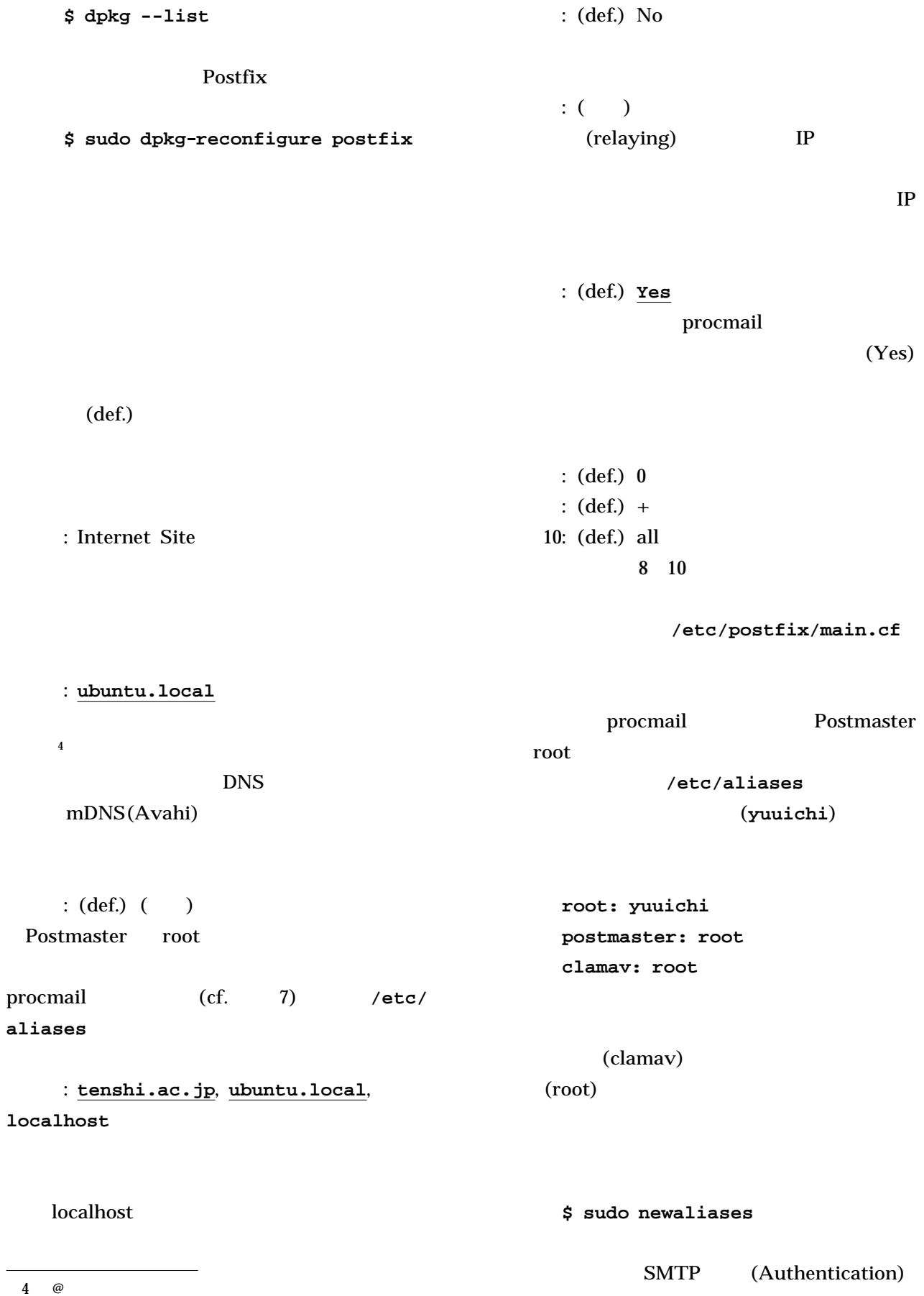

| $\sqrt{5}$<br>Postfix                                            | arj<br>cabextract<br>cpio                                  |
|------------------------------------------------------------------|------------------------------------------------------------|
| Mail Filter                                                      | lha<br>nomarch<br>pax                                      |
| Postfix<br>Mail Filtering                                        | rar<br>unrar<br>unzip<br>Clam<br>unzoo()                   |
| $\mathbf{A}\mathbf{V}$<br>SpamAssassin<br>Postfix<br>Amavisd-new | zip<br>zoo                                                 |
|                                                                  | $unzoo$ $( )$<br>(Couldn't<br>unzoo<br>find package unzoo) |
| \$ sudo apt-get install<br>Ubuntu 8.10                           | <b>ZOO</b><br>unzoo                                        |
| $\mathbf{\S}$<br>amavisd-new<br>spamassassin<br>clamav-daemon    | $\mathbf{\S}$<br>$\text{DSN}^{-6}$<br>$\mathbf S$          |
| S<br>dkim-filter<br>python-policyd-spf                           | $(1)$ MIME<br>Multipart<br>(2)<br>(3)                      |
| Spamassassin<br>$\boldsymbol{\S}$<br>pyzor<br>razor              | $\mathbf S$<br>(Subject)<br>SpamAssassin                   |
| $\mathbf S$                                                      |                                                            |

<sup>5</sup> **\$ sudo /etc/init.d/postfix restart** 6 Delivery Status Notification

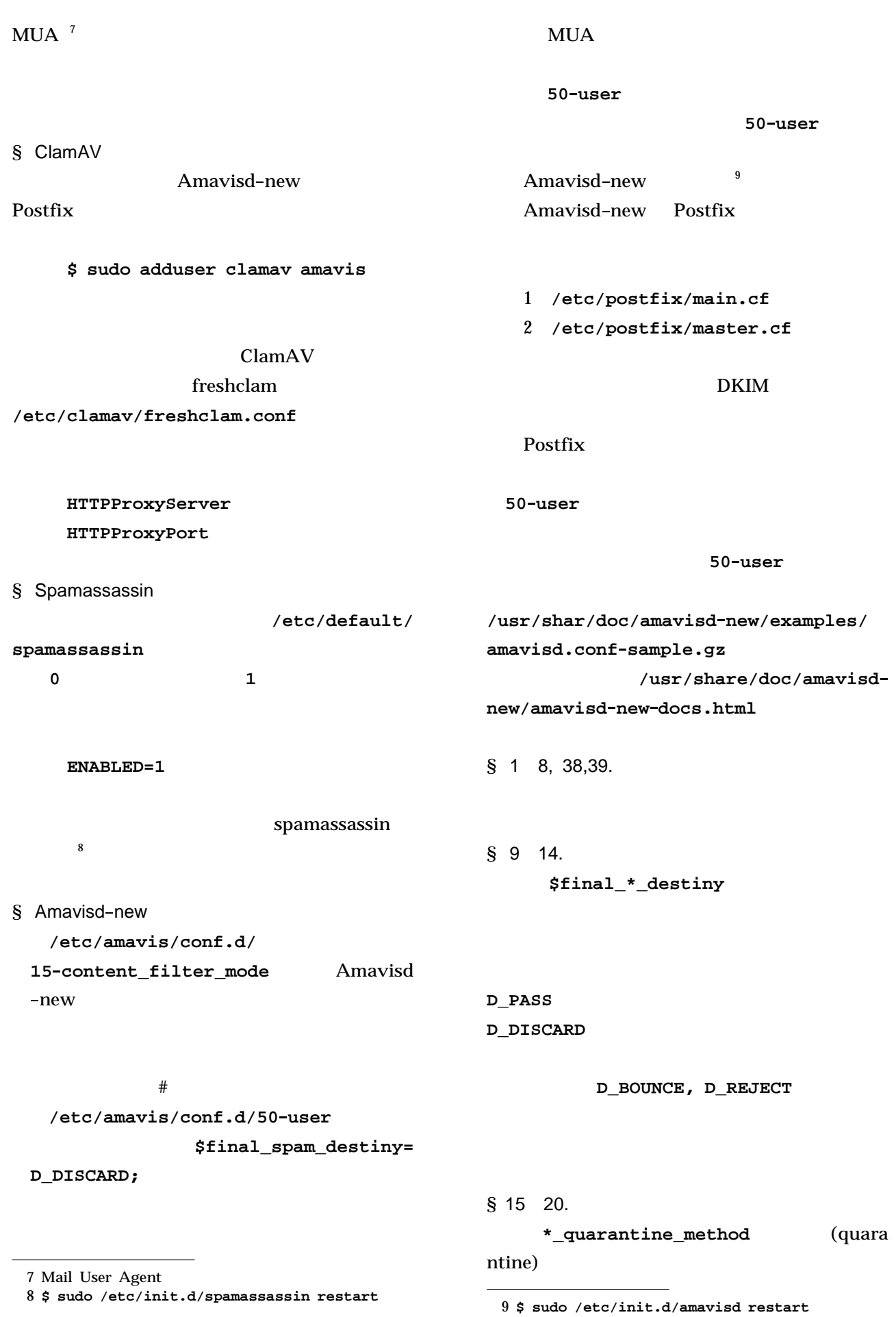

117

| undef                                                    |           | $eicar$ <sup>11</sup>                                                        |                                                           |
|----------------------------------------------------------|-----------|------------------------------------------------------------------------------|-----------------------------------------------------------|
| $\S$ 21<br>26.<br>\$warn*sender                          |           | $log / \text{mail.log}$                                                      | Postfix<br>$(\sqrt{var}/$<br><b>Blocked INFECTED</b>      |
|                                                          | undef     | X-Spam-Status                                                                |                                                           |
| $\S$ 27.                                                 |           | $\mathbf S$                                                                  |                                                           |
| Yes<br>1                                                 | $(=$      | S<br>$(S <$ \$sa_tag_level_deflt)<br>X-Spam-Status                           |                                                           |
| § 28, 29.<br>Spamassassin                                | (Subject) | S<br>${\tt level\_deflt})$<br>X-Spam-Status: No                              | $(ssa\_tag\_level\_deflt S < ssa\_tag2$                   |
| § 30 37.<br>Spamassassin                                 |           | Subject<br>subject_tag1                                                      | $$sa\_spam$                                               |
| Status                                                   | X-Spam-   | $\mathbf{\S}$<br>$(ssa\_tag2\_level\_deflt$<br>X-Spam-Status: Yes<br>Subject | S)                                                        |
| localhost 10024                                          | \$ telnet | \$sa_spam_subject_tag                                                        |                                                           |
| 10<br>220 [127.0.0.1] ESMTP<br>amavisd-new service ready |           | S                                                                            | 1,816( )<br>$($ :<br>$\rightarrow$                        |
| Amavisd-new                                              |           |                                                                              | 622<br>$\mathbb{R}^{\mathbb{Z}}$<br>900<br>$\ddot{\cdot}$ |
| \$ telnet localhost smtp<br>Postfix                      |           |                                                                              | 294                                                       |
| $\mathbf S$                                              | Postfix   | $1816 = 34%$                                                                 | SpamAssassin<br>$622 \div$                                |
| X-Virus-Scanned                                          |           |                                                                              |                                                           |

<sup>11</sup> European Institute for Computer Anti-Virus Research, **http://www.eicar.org/**

10

# , 2008 .

2 Alistair McDonald, SpamAssassin: A Practical Guide to Configuration, Customization, and Integration, Packt Publishing, 2004.

Amavisd new ClamAV Spamassassin Postfix

## **X Spam Status**

MUA

**\$warnvirusrecip**

#### **= 1**

**50 user**

Ubuntu 8.10 Server

## MTA

MUA

# MUA

2

## Linux

(Ubuntu), Postfix, Amavisd-new, ClamAV, Spam Assassin

```
50-user
12
1. use strict;
2. #
3. # Place your configuration directives here. They will override those in
4. # earlier files.
5. #
6. # See /usr/share/doc/amavisd-new/ for documentation and examples of
7. # the directives you can use in this file
8. #
9. ## MAIL FORWARDING AND DKIM SIGNING
10. #
11. $final_virus_destiny = D_DISCARD;
12. $final banned destiny = D_PASS;
13. $final_spam_destiny = D_DISCARD;
14. $final_bad_header_destiny = D_PASS;
15. ## QUARANTINE
16. #
17. $virus_quarantine_method = undef;
18. $spam quarantine method = undef;
19. $banned_files_quarantine_method = undef;
20. $bad_header_quarantine_method = undef;
21. ## NOTIFICATIONS (DSN, admin, recip)
22. #
23. $warnvirussender = undef;
24. $warnbannedsender = undef;
25. $warnspamsender = undef;
26. $warnbadhsender = undef;
27. Swarnvirusrecip = 1;28. $sa_spam\_subject\_tag1 = ' [AMaVis:#]] ' ;29. $sa_spam_subject_tag = '[AMaViS:#####] ';
30. ## ANTI-SPAM CONTROLS
31. #
32. $sa_tag_level_deflt = 3.0;
33. $sa tag2 level deflt = 6.31;
34. $sa_kill_level_deflt = 9999;
35. $sa_dsn_cutoff_level = 9999;
36. # $sa_crediblefrom_dsn_cutoff_level = undef;
37. # $sa_quarantine_cutoff_level = undef;
38. #------------ Do not modify anything below this line -------------
39. 1; # ensure a defined return
```

```
12 (1. 39.)
```